# AutoCAD Crack Torrent (Activation Code) Free

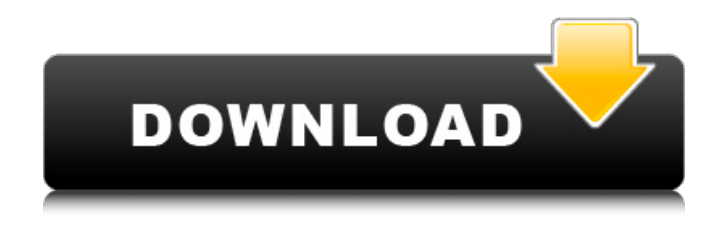

**AutoCAD Keygen For (LifeTime) Download**

### AutoCAD offers a lot of functionality, many of which are deeply integrated into the software's GUI. While some of

this functionality is automatically included as part of the free version of the software, advanced options are only available in the more expensive premium versions. Starting with AutoCAD 2019, support for AutoCAD LT (unlicensed versions from 1999 to 2016) is no longer available in AutoCAD. The LT versions are no longer updated, are not supported and no longer receive security

patches. AutoCAD LT is still available for Windows PCs and Macs, however, and the official website is still active. For features that are not available in AutoCAD LT, users should be advised that the license they purchased does not grant them access to these features. For further information on AutoCAD and AutoCAD LT licensing, please refer to the following sections of this article. Step 1:

Installing AutoCAD First, download the installer from the Autodesk website. The installer should run automatically when you double-click the installer file. Step 2: Starting the software Once you have successfully downloaded and installed the software, you must register your product and activate it. To do this, click the following link: Step 3: Assigning a license and set up user

preferences After you have completed the registration process, the software should open and you should see the Software License Agreement (SLA) and the User's Guide. If you have not licensed AutoCAD yourself, you will need to follow the instructions to create an Autodesk License, which is a separate process from licensing the software. To create an Autodesk License, click the

Licensing tab. If you have not licensed Autodesk software before, you will be asked to select a billing account to use to pay for the license, and create a password. Click the Create Your License button. If you have previously licensed the software, you should have an account that has already been created. A Welcome message will tell you that you are licensed for the first time or that you have an existing

license. Click the Setup tab to open the Software Setup Wizard, which can be used to set up your AutoCAD preferences. For further instructions, including how to set up different company user profiles, click the Help button in the upper-left corner.

**AutoCAD License Keygen Free Download X64**

#### User interface languages AutoCAD Crack For Windows

comes with command line interfaces, plus a number of graphical user interfaces (GUIs) for Windows and Linux: AutoCAD Product Key LT – used to create 2D drawings and edit 2D objects in the 2D workspace. AutoCAD LT XM – used to create 3D drawings and edit 3D objects in the 3D workspace. AutoCAD LT XLS – used to create 2D drawings and edit 2D objects in the 2D workspace. AutoCAD LT

Designer – used to create layouts and edit designs using the 2D workspace. AutoCAD LT XLS – used to create 2D drawings and edit 2D objects in the 2D workspace. AutoCAD LT XLS – used to create 3D drawings and edit 3D objects in the 3D workspace. AutoCAD LT Architect – used to create layouts and edit designs using the 2D workspace. AutoCAD LT Architect XM – used to create 3D drawings and edit

3D objects in the 3D workspace. AutoCAD LT Architect XLS – used to create 2D drawings and edit 2D objects in the 2D workspace. AutoCAD LT Architect XLS – used to create 3D drawings and edit 3D objects in the 3D workspace. AutoCAD LT Architecture – used to create layouts and edit designs using the 2D workspace. AutoCAD LT Architecture XM – used to create 3D drawings and edit

3D objects in the 3D workspace. AutoCAD LT Architecture XLS – used to create 2D drawings and edit 2D objects in the 2D workspace. AutoCAD LT Architecture XLS – used to create 3D drawings and edit 3D objects in the 3D workspace. AutoCAD LT Architect XLS – used to create 2D drawings and edit 2D objects in the 2D workspace. AutoCAD LT LTX – used to

create 3D drawings and edit 3D objects in the 3D workspace. AutoCAD LT LTX – used to create 2D drawings and edit 2D objects in the 2D workspace. AutoCAD LT LTX – used to create 3D drawings and edit 3D objects in the 3D workspace. AutoCAD LT LTX – used to create 2D drawings and edit 2D objects in the 2 af5dca3d97

Go to File menu->Open, then type your license key in the field and choose yes In Autocad choose Preferences from the main menu. In the preferences dialog go to the startup tab and the option that says autocad start with every workstation start, save the dialog and then close the dialog. In Autocad Press F10 on the keyboard and choose

open. The user will now see a dialog box asking for the keygen. Press the create keygen button to generate the key. After the program closes, go to the main menu and choose startup, then type the keygen on the line with the file names and you should be good to go. .W.2d 507, 510 (Mo.App. 1984), nor does it indicate the existence of a custodial relationship between the mother and the

stepfather. The stepfather's consent, even if effective, is a technical obstacle to the extension of In re Adoption of Lock, supra. In re Adoption of K.S., 869 S.W.2d 637 (Mo.App.1994), a stepgrandmother whose parental rights to the children were terminated, appealed the order. She had made a claim of parental rights, but the court found that she lacked standing to do so. Id. at 639.

The court found that the natural mother had relinquished parental rights to her children by consenting to the adoption of her husband and step-grandfather. Id. at 638. The consent was, however, conditional: "[T]he parties do not seek to adopt in toto the three children, but rather seek to adopt the natural mother's three children born of her marriage to [her husband], the

stepfather." Id. The court, nevertheless, held that the natural mother's consent was effective as to her own children, noting that the natural mother was "a free moral agent whose own acts cannot destroy her children's rights." Id. at 639. This is an unsympathetic case. It is apparent that respondent is acting in the best interest of her daughter. That is, it is clear that her daughter's

interests would be served by being adopted by this stepfather. However, this situation is neither the same nor as severe as in In re K.S., supra. Here, the mother voluntarily executed a consent to adopt her daughter. Thus, there is no need to invoke the exception in In re Lock, supra

**What's New In?**

## eDrawings Rendering

Technology: More versatile rendering engines allow you to create realistic renderings of your designs. The rendering engine can be adapted to your drawing or model: Add lights. Change render settings. (video: 1:14 min.) Adjust light Texturing Advances in texturing technologies make it easier to create very complex textures. The new texturing features are also included in the new

toolset: Integrated dynamic texture creation. (video: 2:12 min.) Lod-Based Texturing Mesh Tools Stitching Technologies: Stitch together parts of 2D or 3D models, and easily fill gaps and holes. Use stitch lines for support, or as a type of guide for your work. (video: 1:17 min.) Join Adjust Guides and Mesh Sketch Tools: Create multiple alternative views, or screen projections, of your drawing.

Use 3D sketch tools to create 3D polyhedrons, sketches of 3D models, and perspective drawings of 2D drawings. (video: 3:27 min.) New 3D polyhedral tools for creating screen projections 3D Construction Tools 3D Editing Tools: Edit 3D models with advanced editing tools. When it is time to create complex 3D shapes, the 3D tools provide a set of topology editing tools. Add, remove,

and rearrange 3D surfaces, and easily fill holes and other gaps. (video: 3:16 min.) Create 3D polyhedrons with the new 3D polyhedral tools 3D Dimensional Tools: Geometric dimensioning and tolerancing (GD&T) is a builtin dimensional editing tool. It helps you manage precise dimensions for parts and assemblies of your drawings, and transfer these dimensions to drawings. (video: 2:01

min.) Use the GD&T tool to set tolerance values 2D Tools: Create, edit, and transform 2D geometry. View, annotate, and work with many layers. Explore CAD file formats, such as DWG and DXF. Open, review, and annotate drawings. (video: 1:57 min.) Visio for AutoCAD integration Implementation of Visio for AutoCAD allows you to open, edit

**System Requirements For AutoCAD:**

Minimum: OS: Windows 7 Memory: 1GB RAM Graphics: 1 GB video RAM DirectX: Version 9.0 Storage: 4 GB available space Additional Notes: After installing, run Readme.txt for installation instructions. Recommended: Memory: 2GB RAM Graphics: 2 GB video RAM Storage: 8 GB available space Additional Notes: After installing, run

#### Readme.

<https://silkfromvietnam.com/autocad-19-1-crack-free-2022-latest/> <https://h-stop.com/wp-content/uploads/2022/08/takpans.pdf> <https://remcdbcrb.org/wp-content/uploads/2022/08/reilmary.pdf> <https://www.zmiksowane.com/wp-content/uploads/2022/08/AutoCAD-16.pdf> <https://bastakiha.ir/wp-content/uploads/2022/08/talmdomi.pdf> <https://expressionpersonelle.com/autocad-23-1-crack-activator-free-download-3264bit/> <https://h-stop.com/wp-content/uploads/2022/08/hamwak.pdf> <http://ice-aec.com/index.php/2022/08/10/autocad-crack-free-download-3264bit-updated-2022/> <https://www.raven-guard.info/autocad-21-0-2022-new-2/> <https://bariatric-club.net/wp-content/uploads/2022/08/graykasi.pdf> <https://unibraz.org/autocad-24-0-2/> <https://dogrywka.pl/autocad-2019-23-0-crack-with-license-key-pc-windows/> <https://globaltechla.com/autocad-crack-full-version-free-mac-win-final-2022/> <http://jwmarine.org/autocad-2022-3/>